## **QGIS Application - Bug report #4437**

## **DB-Manager: python error**

*2011-10-24 10:33 AM - aperi2007 -*

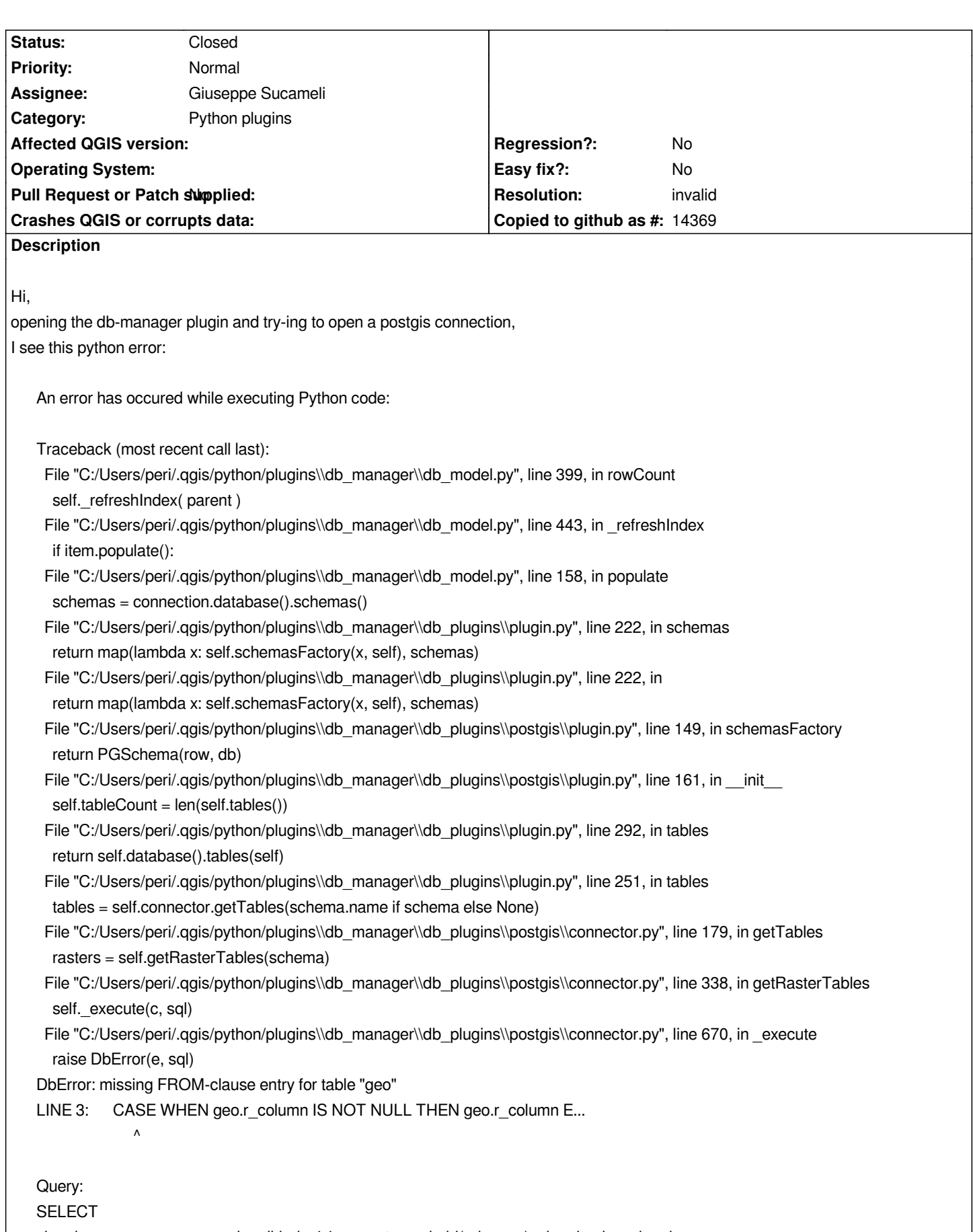

*cla.relname, nsp.nspname, cla.relkind = 'v', pg\_get\_userbyid(relowner), cla.reltuples, cla.relpages, CASE WHEN geo.r\_column IS NOT NULL THEN geo.r\_column ELSE att.attname END,* 

*geo.pixel\_types, geo.scale\_x, geo.scale\_y, geo.out\_db, geo.srid*

*FROM pg\_class AS cla JOIN pg\_namespace AS nsp ON nsp.oid = cla.relnamespace*

*JOIN pg\_attribute AS att ON att.attrelid = cla.oid AND att.atttypid = 'raster'::regtype OR att.atttypid IN (SELECT oid FROM pg\_type WHERE typbasetype='raster'::regtype )* 

*WHERE cla.relkind IN ('v', 'r') AND nspname = 'dbt' ORDER BY nsp.nspname, cla.relname, att.attname*

*Python version: 2.5.2 (r252:60911, Feb 21 2008, 13:11:45) [MSC v.1310 32 bit (Intel)]*

*QGIS version: 1.8.0-Trunk Trunk, b34f924*

*Python path: ['C:\\\\Users\\\\peri\\\\.qgis\\\\python\\\\plugins\\\\cswclient', 'C:/OSGeo4W/apps/qgis-dev/./python', 'C:/Users/peri/.qgis/python', 'C:/Users/peri/.qgis/python/plugins', 'C:/OSGeo4W/apps/qgis-dev/./python/plugins', 'C:\\\\OSGeo4W\\\\apps\\\\orfeotoolbox\\\\python', 'C:\\\\', 'C:\\\\OSGeo4W\\\\bin\\\\python25.zip', 'C:\\\\OSGeo4W\\\\apps\\\\Python25\\\\DLLs', 'C:\\\\OSGeo4W\\\\apps\\\\Python25\\\\lib', 'C:\\\\OSGeo4W\\\\apps\\\\Python25\\\\lib\\\\plat-win', 'C:\\\\OSGeo4W\\\\apps\\\\Python25\\\\lib\\\\lib-tk', 'C:\\\\OSGeo4W\\\\apps\\\\qgis-dev\\\\bin', 'C:\\\\OSGeo4W\\\\apps\\\\Python25', 'C:\\\\OSGeo4W\\\\apps\\\\Python25\\\\lib\\\\site-packages', 'C:\\\\OSGeo4W\\\\apps\\\\Python25\\\\lib\\\\site-packages\\\\win32', 'C:\\\\OSGeo4W\\\\apps\\\\Python25\\\\lib\\\\site-packages\\\\win32\\\\lib', 'C:\\\\OSGeo4W\\\\apps\\\\Python25\\\\lib\\\\site-packages\\\\Pythonwin', 'C:\\\\OSGeo4W\\\\apps\\\\Python25\\\\lib\\\\site-packages\\\\wx-2.8-msw-unicode', 'C:\\\\OSGeo4W\\\\apps\\\\qgis-dev\\\\python\\\\plugins\\\\fTools\\\\tools']*

*I use qgis-dev b34f924 on postgres 9.1.1 and ostgis 2.0 on windows7*

## **History**

## **#1 - 2011-11-08 02:51 PM - Giuseppe Sucameli**

*- Resolution set to invalid*

- *Assignee changed from pcavallini to Giuseppe Sucameli*
- *Status changed from Open to Closed*

*DB Manager plugin is not a core QuantumGIS python plugin so this isn't the right place to open tickets. I planned to move it to QGis Redmine trac soon, but in this moment you have to send errors directly to the maintainer (it's me) or to qgis ML.*